# **edX Django REST Framework Extensions Documentation**

*Release 1.2.1*

**edX**

November 03, 2016

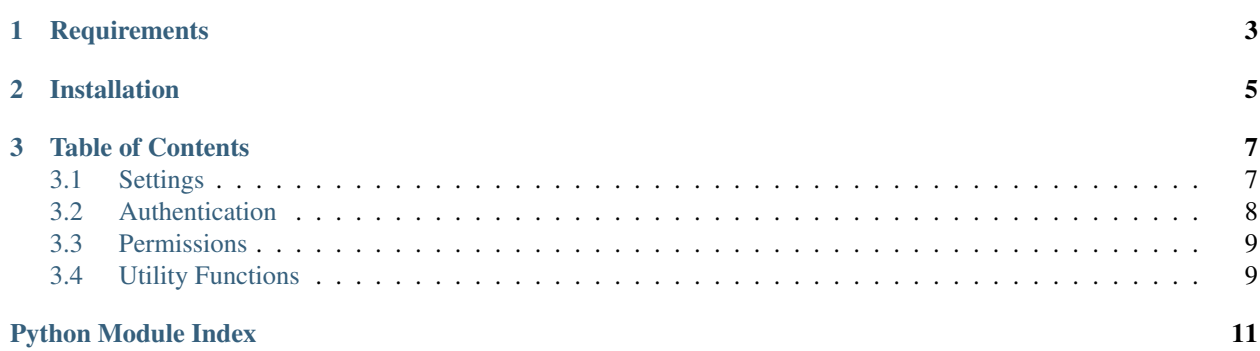

This package provides extensions for [Django REST Framework](http://www.django-rest-framework.org/) that are useful for developing on the edX platform.

**CHAPTER 1**

## **Requirements**

- <span id="page-6-0"></span>• Python (2.7, 3.5)
- Django (1.8, 1.9)
- Django REST Framework (3.2+)

**Installation**

<span id="page-8-0"></span>Install using pip:

\$ pip install edx-drf-extensions

### **Table of Contents**

### <span id="page-10-1"></span><span id="page-10-0"></span>**3.1 Settings**

All settings for this package reside in a dict, *EDX\_DRF\_EXTENSIONS*. Within this dict, the following keys should be specified, depending on the functionality you are using.

### **3.1.1 BearerAuthentication**

These settings are used by the [BearerAuthentication](#page-11-1) class.

### **OAUTH2\_USER\_INFO\_URL**

Default: None

URL of an endpoint on the OAuth2 provider where [BearerAuthentication](#page-11-1) can retrieve details about the user associated with the provided access token. This endpoint should return a JSON object with user details and HTTP 200 if, and only if, the access token is valid. See [BearerAuthentication.process\\_user\\_info\\_response\(\)](#page-11-2) for an example of the expected data format.

### **3.1.2 JwtAuthentication**

These settings are used by the [JwtAuthentication](#page-12-2) class. Since this class is based on JSONWebTokenAuthentication, most of its settings can be found in the documentation for rest\_framework\_jwt at [http://getblimp.github.io/django-rest-framework-jwt/#additional-settings.](http://getblimp.github.io/django-rest-framework-jwt/#additional-settings)

### **JWT\_AUTH['JWT\_VERIFY\_AUDIENCE']**

Default: True

If you do *not* want to verify the JWT audience, set the 'JWT\_VERIFY\_AUDIENCE' key in the JWT\_AUTH setting to False.

### **JWT\_PAYLOAD\_USER\_ATTRIBUTES**

Default: ('email',)

<span id="page-11-4"></span>The list of user attributes in the JWT payload that  $JwtAuthentication$  will use to update the local User model. These payload attributes should exactly match the names the attributes on the local User model.

### <span id="page-11-0"></span>**3.2 Authentication**

Authentication classes are used to associate a request with a user. Unless otherwise noted, all of the classes below adhere to the Django [REST Framework's API for authentication classes.](http://www.django-rest-framework.org/api-guide/authentication/)

#### <span id="page-11-1"></span>class **BearerAuthentication**

<span id="page-11-3"></span>Simple token based authentication.

This authentication class is useful for authenticating an OAuth2 access token against a remote authentication provider. Clients should authenticate by passing the token key in the "Authorization" HTTP header, prepended with the string *"Bearer "*.

This class relies on the OAUTH2\_USER\_INFO\_URL being set to the value of an endpoint on the OAuth provider, that returns a JSON object with information about the user. See process\_user\_info\_response for the expected format of this object. This data will be used to get, or create, a User. Additionally, it is assumed that a successful response from this endpoint (authenticated with the provided access token) implies the access token is valid.

Example Header: Authorization: Bearer 401f7ac837da42b97f613d789819ff93537bee6a

#### **authenticate\_credentials**(*token*)

Validate the bearer token against the OAuth provider.

**Parameters token**  $(str)$  – Access token to validate

Returns

tuple containing:

user (User): User associated with the access token access token (str): Access token

#### Return type (tuple)

Raises AuthenticationFailed – The user is inactive, or retrieval of user info failed.

#### **get\_user\_info**(*token*)

Retrieves the user info from the OAuth provider.

**Parameters**  $\text{token}(str) - \text{OAut}2$  **access token.** 

Returns dict

Raises UserInfoRetrievalFailed – Retrieval of user info from the remote server failed.

### **get\_user\_info\_url**()

{

Returns the URL, hosted by the OAuth2 provider, from which user information can be pulled.

#### <span id="page-11-2"></span>**process\_user\_info\_response**(*response*)

Process the user info response data.

By default, this simply maps the edX user info key-values (example below) to Django-friendly names. If your provider returns different fields, you should sub-class this class and override this method.

```
"username": "jdoe",
    "email": "jdoe@example.com",
    "first_name": "Jane",
    "last_name": "Doe"
}
```
<span id="page-12-5"></span>Parameters **response** (dict) – User info data

Returns dict

#### <span id="page-12-2"></span>class **JwtAuthentication**

JSON Web Token based authentication.

This authentication class is useful for authenticating a JWT using a secret key. Clients should authenticate by passing the token key in the "Authorization" HTTP header, prepended with the string *"JWT "*.

This class relies on the JWT\_AUTH being configured for the application as well as JWT\_PAYLOAD\_USER\_ATTRIBUTES being configured in the EDX\_DRF\_EXTENSIONS config.

At a minimum, the JWT payload must contain a username. If an email address is provided in the payload, it will be used to update the retrieved user's email address associated with that username.

Example Header: Authorization: JWT eyJhbGciOiJSUzUxMiIsInR5cCI6IkpXVCJ9.eyJzdWIiOiJmYzJiNzIwMTE0YmIwN2I0 ImFkbWluaXN0cmF0b3IiOmZhbHNlLCJuYW1lIjoiaG9ub3IiLCJleHA.QHDXdo8gDJ5p9uOErTLZtl2HK\_61kgLs71VH JUZpIYMkEd38uf1vj-4HZkzeNBnZZZ3Kdvq7F8ZioREPKNyEVSm2mnzl1v49EthehN9kwfUgFgPXfUhpCvLDqwCCTdAXMcTJ8qufzEPTYYY54lY

```
authenticate_credentials(payload)
```
Get or create an active user with the username contained in the payload.

#### **get\_jwt\_claim\_attribute\_map**()

Returns a mapping of JWT claims to user model attributes.

<span id="page-12-3"></span>Returns dict

### <span id="page-12-0"></span>**3.3 Permissions**

Permissions determine whether a request should be granted or denied access. Unless otherwise noted, all of the classes below adhere to the Django [REST Framework's API for permission classes.](http://www.django-rest-framework.org/api-guide/permissions/)

### class **IsSuperuser**

Allows access only to superusers.

### <span id="page-12-1"></span>**3.4 Utility Functions**

This module contains useful utility functions.

### **jwt\_decode\_handler**(*token*)

```
Decodes a JSON Web Token (JWT).
```
#### **Notes**

•Requires "exp" and "iat" claims to be present in the token's payload.

•Supports multiple issuer decoding via settings.JWT\_AUTH['JWT\_ISSUERS'] (see below)

•Aids debugging by logging DecodeError and InvalidTokenError log entries when decoding fails.

### **Examples**

Use with [djangorestframework-jwt,](https://getblimp.github.io/django-rest-framework-jwt/) by changing your Django settings:

```
JWT_AUTH = {
    'JWT_DECODE_HANDLER': 'edx_rest_framework_extensions.utils.jwt_decode_handler',
    'JWT_ISSUER': 'https://the.jwt.issuer',
    'JWT_SECRET_KEY': 'the-jwt-secret-key', (defaults to settings.SECRET_KEY)
    'JWT_AUDIENCE': 'the-jwt-audience',
}
```
Enable multi-issuer support by specifying a list of dictionaries as settings.JWT\_AUTH['JWT\_ISSUERS']:

```
JWT_ISSUERS = [
        {
             'ISSUER': 'test-issuer-1',
            'SECRET_KEY': 'test-secret-key-1',
            'AUDIENCE': 'test-audience-1',
        },
        {
            'ISSUER': 'test-issuer-2',
            'SECRET_KEY': 'test-secret-key-2',
            'AUDIENCE': 'test-audience-2',
        }
    ]
```
**Parameters**  $\text{token}(str) - JWT$  **to be decoded.** 

Returns Decoded JWT payload.

### Return type dict

### Raises

- MissingRequiredClaimError Either the exp or iat claims is missing from the JWT payload.
- InvalidTokenError Decoding fails.

Python Module Index

<span id="page-14-0"></span>e

edx\_rest\_framework\_extensions.authentication, [8](#page-11-3) edx\_rest\_framework\_extensions.permissions, [9](#page-12-3) edx\_rest\_framework\_extensions.utils, [9](#page-12-4)

#### Index

### A

authenticate\_credentials() (BearerAuthentication method), [8](#page-11-4) authenticate\_credentials() (JwtAuthentication method), [9](#page-12-5)

### B

BearerAuthentication (class in edx\_rest\_framework\_extensions.authentication), [8](#page-11-4)

### E

edx\_rest\_framework\_extensions.authentication (module), [8](#page-11-4) edx\_rest\_framework\_extensions.permissions (module), [9](#page-12-5) edx\_rest\_framework\_extensions.utils (module), [9](#page-12-5)

### G

get\_jwt\_claim\_attribute\_map() (JwtAuthentication method), [9](#page-12-5) get\_user\_info() (BearerAuthentication method), [8](#page-11-4) get\_user\_info\_url() (BearerAuthentication method), [8](#page-11-4)

### I

IsSuperuser (class in edx\_rest\_framework\_extensions.permissions), [9](#page-12-5)

### J

jwt\_decode\_handler() (in module edx\_rest\_framework\_extensions.utils), [9](#page-12-5) JwtAuthentication (class in edx\_rest\_framework\_extensions.authentication), [9](#page-12-5)

### P

process\_user\_info\_response() (BearerAuthentication method), [8](#page-11-4)